# **FileSet Define Action**

The FileSet Define action is used to create a new FileSet.

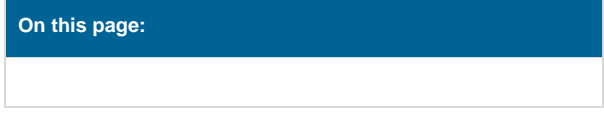

# Define Fileset

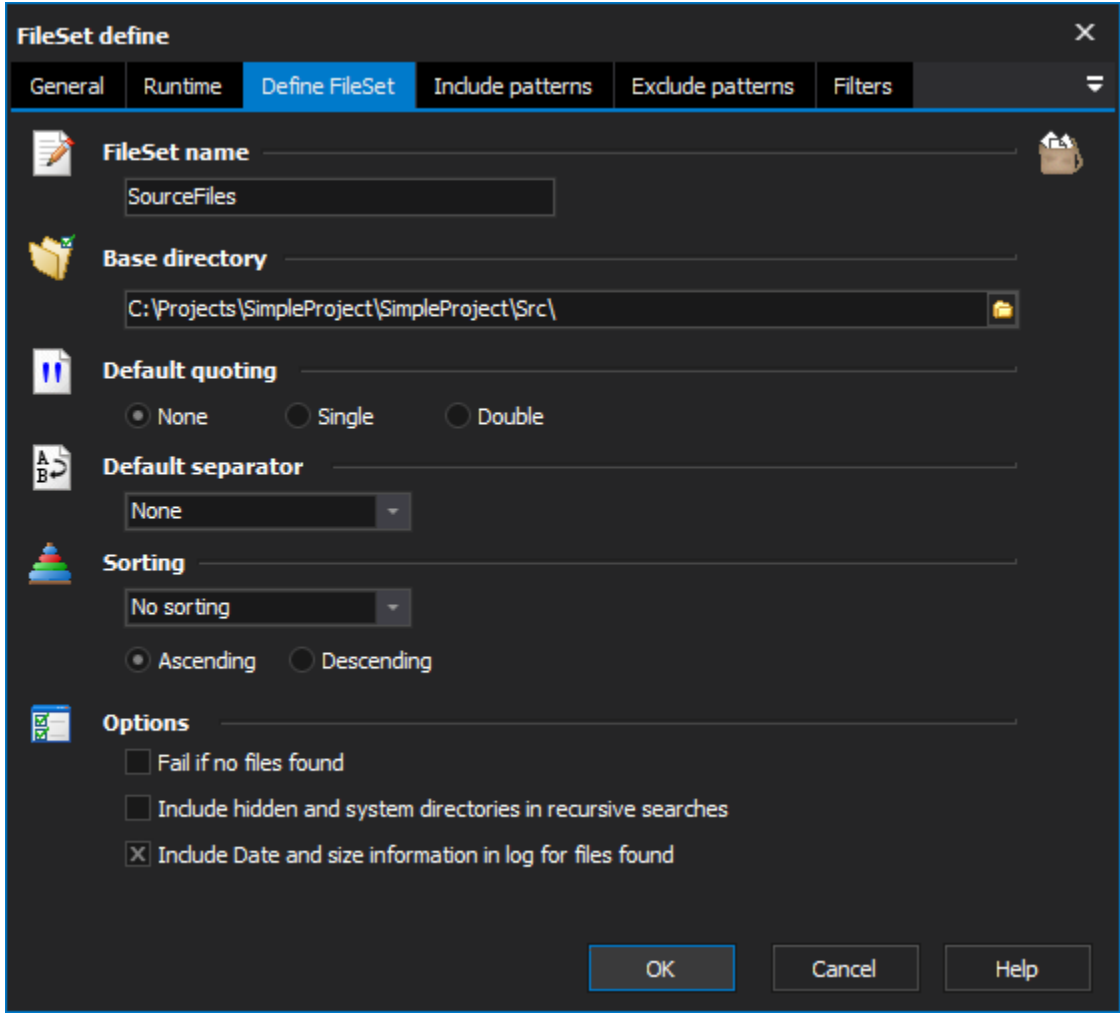

The Fileset Define action has the following properties:

### **Fileset Name**

The name the FileSet will be referred to in other actions, script, and action fields

# **Base Directory**

The root directory where the search for files will be based

### **Default Quoting**

The default quoting style

**Default Separator**

The default separator style used when outputting more than one file

### **Sorting**

Choose how the files found will be sorted:

**No sorting** - The files in the FileSet are returned in the order they were found (fastest)

File name (natural) - sort order similar to how Windows Explorer sorts files (not case sensitive and numbers are treated as such)

**File name (ASCII)** - basic ASCII sorting of file names

**File size** - sorted according to the size of the files

**File date** - sorted according to last modified date/time

#### **Ascending**

**Descending**

#### **Options**

#### **Fail if no files found**

The action will fail if no files are added to the FileSet

#### **Include hidden and system directories**

By default these directories aren't searched in recursive searches

#### **Include Date and Size information in log for files found**

When the action runs it reports all files found, this option includes the file size and modified date in the output

## Include patterns

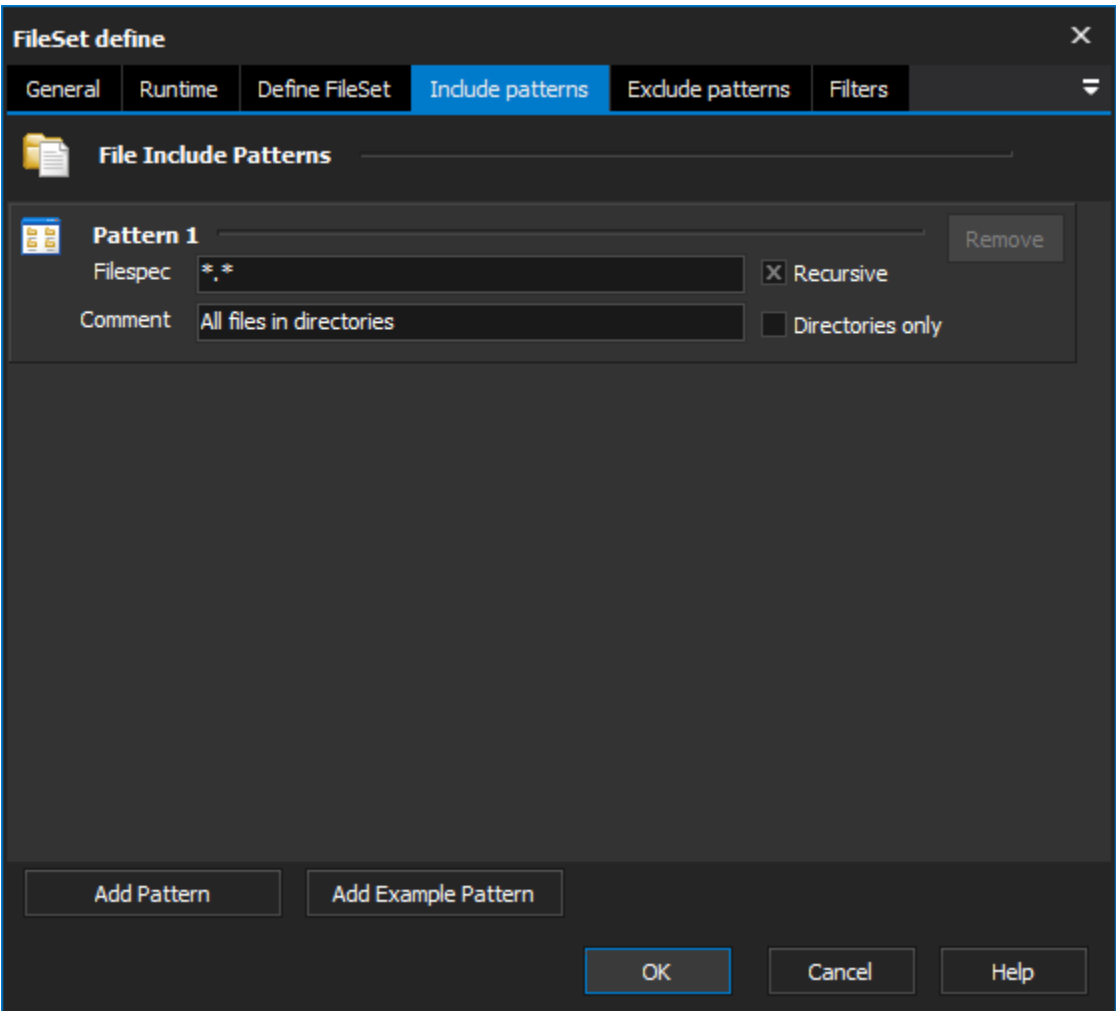

# **File include patterns**

A list of patterns which will be used to find files. For more information refer to [FileSet Patterns](https://wiki.finalbuilder.com/display/FB8/FileSet+Patterns).

# Exclude patterns

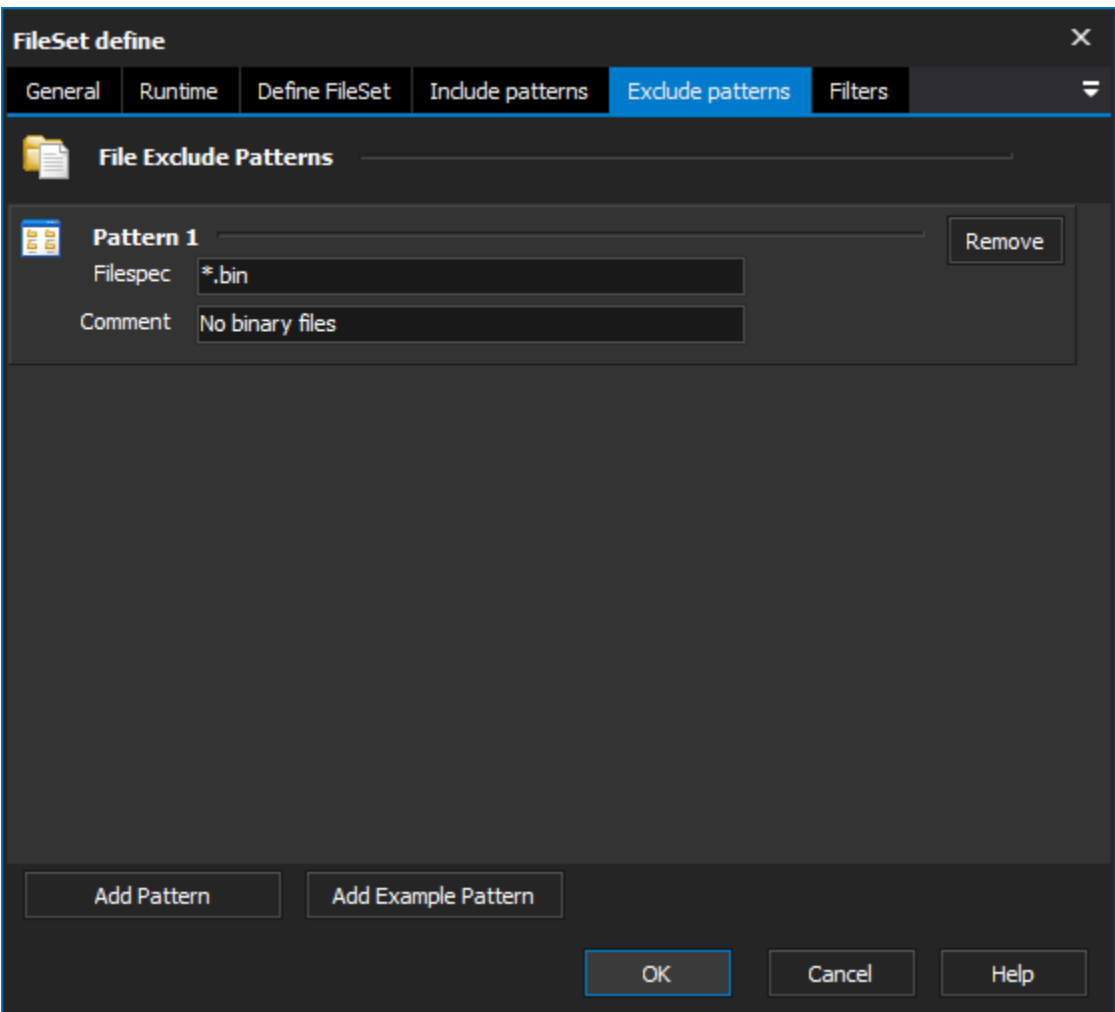

# **File exclude patterns**

A list of patterns used to exclude files. For more information refer to [FileSet Patterns.](https://wiki.finalbuilder.com/display/FB8/FileSet+Patterns)

**Filters** 

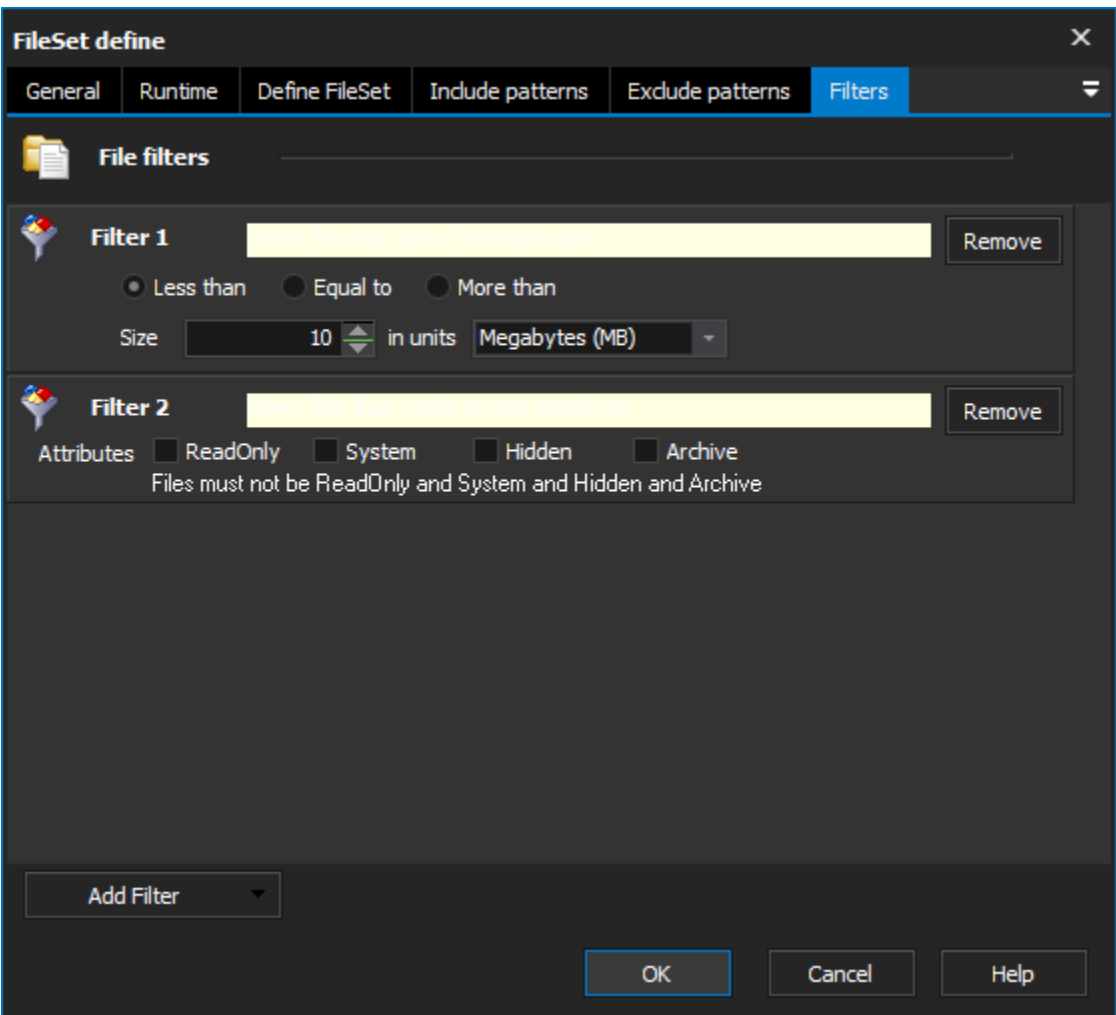

### **File filters**

A list of filters used to refine the selection of files based on different criteria. For more information see [FileSet Filters.](https://wiki.finalbuilder.com/display/FB8/FileSet+Filters)